# CSE 5523: Lecture Notes 23 Gibbs sampling

### **Contents**

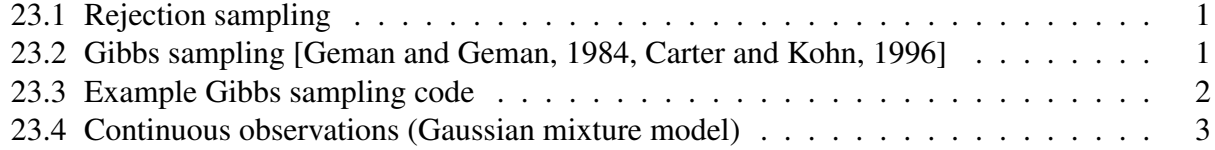

EM gets stuck in local maxima a lot.

Random exploration of the posterior distribution often gets closer to a global optimum.

#### <span id="page-0-0"></span>23.1 Rejection sampling

We *could* sample the model repeatedly, then reject outcomes that don't match data:

$$
\mathbf{M}_{\nu} \sim \text{Dirichlet}(\mathbf{1})
$$
\n
$$
X_{n,\nu} \sim \text{Categorical} \left( \bigotimes_{X_{n,u} \in C_{n,\nu}} \delta_{X_{n,u}}^{T} \right) \mathbf{M}_{\nu}
$$

This is called rejection sampling.

But re-sampling just the observations is distortionary, so this would require *many* samples.

Solution: use conjugacy! Re-sample models using downstream (backward) distributions...

#### <span id="page-0-1"></span>23.2 Gibbs sampling [\[Geman and Geman, 1984,](#page-3-0) [Carter and Kohn, 1996\]](#page-3-1)

Again, *<sup>N</sup>* training examples, each with *<sup>K</sup>* variables *<sup>X</sup><sup>n</sup>*,*<sup>v</sup>* , only some of which are observed.

(And remember  $C_v$  are conditioned-on variables,  $f_{v,u}$  and  $b_{v,w}$  are forward and backward messages.)

First, randomly initialize each random variable's model:

$$
\mathbf{M}_{v}^{(0)} \sim \text{Dirichlet}(\mathbf{1}^{(\prod_{X_u \in C_v} |X_u|) \times |X_v|})
$$

Then, for each iteration *i*, obtain all backward messages  $\mathbf{b}_{n,w,v}^{(i)}$ .

Then, going from front to back, obtain samples of each random variable:

$$
X_{n,\nu}^{(i)} \sim \text{Categorical}\left(\left(\bigotimes_{X_{n,u}\in C_{n,\nu}} \delta_{X_{n,u}}^{\top}\right) \mathbf{M}_{\nu}^{(i-1)} \right) \bigotimes_{w\in C_{\nu}} \text{diag}(\mathbf{b}_{n,w,\nu}^{(i)})\right)
$$

Then resample each  $M_{\nu}^{(i)}$  based on these variable samples:

$$
\mathbf{M}_{\nu}^{(i)} \sim \mathrm{Dirichlet}\left(\sum_{n} \left(\bigotimes_{X_{n,u}\in C_{n,\nu}} \delta_{X_{n,u}^{(i)}}\right) \left(\delta_{X_{n,\nu}^{(i)}}\right)^{\top}\right)
$$

(Resampling a matrix means independently resampling each of its rows.)

This is called (an inverted variant of) forward filtering backward sampling.

#### <span id="page-1-0"></span>23.3 Example Gibbs sampling code

Here's example code where one of *K* 'topics' is chosen for each of *N W*-word documents.

This fits parameters and hidden variable values for the following plate diagram:

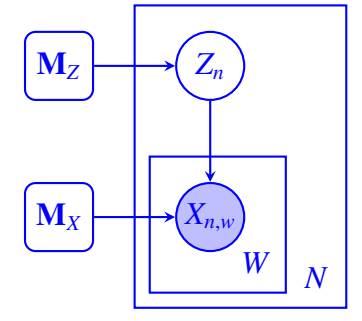

(NOTE: here each backward message <sup>b</sup>*<sup>n</sup>*,*X*,*<sup>Z</sup>* is a *product* of backward messages from *<sup>X</sup>*'s to *<sup>Z</sup>*.)

```
import sys
import numpy as np
import pandas as pd
X = pd.read_csv( sys.argv[1], sep=' ' ) ## read data
N = len(X) ## number of documents
W = len(X.columns) ## doc length in words
V = np.unique(X) #4 vocab of word types
K = 2 ## number of topics
M_Z = pd.DataFrame( np.random.dirichlet( np.ones(K))).T ## initialize models
M_X = pd.DataFrame( np.random.dirichlet( np.ones( len(V)), K), columns=V )xT = \{\}for n in range(N): \# for each document
 for w in X: \# for each word token
  xT[n,w] = pd.DataFrame(np.zeros((1,len(V))), columns=V)
  xT[n,w][ X[w][n] ] += 1 ## one-hots w. std cols
for i in range(3): # for each Gibbs iter
 b_XZ = [np.multiply.readuce([ M_X @ xT[n,w].T for w in X ] ) # backward messagesfor n in range(N)]
 zT = \{\}
```

```
for n in range(N): \# for each document
 distrib = M_Z^* b_XZ[n].T / (M_Z^* b_XZ[n].T @ np.ones((K,K))) ## sample topics for docs
 zT[n] = np.random.multinomial(1, distrib.values.flatten() ).reshape((1,K))hparams = 1 + np.add.readuce( [zT[n] for n in range(N) ] ) ## resample models
M_Z = pd.DataFrame( np.random.dirichlet( hparams.flatten()) \nreshape((1,K)),columns=range(K) )
hparams = 1 + np.add.readuce( [zT[n].T @ xT[n,w] for n in range(N) for w in X ] )M_X = pd.DataFrame( np.stack( [ np.random.dirichlet( hparams[z]) ) for z in range(K) ] ),columns=V )
print( M_Z )
```
print( M\_X )

Run on simple set of 'documents', each with three words:

x1 x2 x3 a b a c b c b a a a b a c b c b a a a b a c b c b a a a b a c b c b a a

It correctly identifies word distributions for the different topics:

```
0 1
0 0.527863 0.472137
       a b c
0 0.724047 0.248176 0.027777
1 0.003816 0.208261 0.787923
       0 1
0 0.854385 0.145615
       a b c
0 0.682847 0.315562 0.001591
1 0.042521 0.231869 0.725610
       0 1
0 0.614476 0.385524
       a b c
0 0.610351 0.335661 0.053988
1 0.058003 0.257918 0.684078
```
#### <span id="page-2-0"></span>23.4 Continuous observations (Gaussian mixture model)

Gibbs sampling can also model continuous downstream observations (e.g. mixtures of Gaussians):

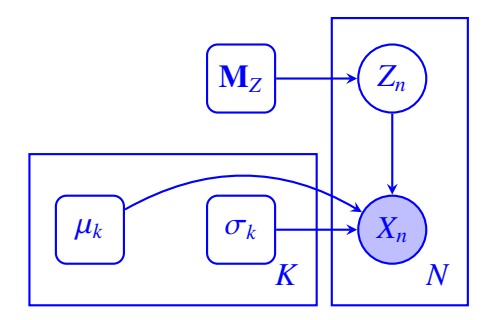

Here each observation  $X_n$  is drawn from a mixture  $Z_n$  of K different Gaussian components. In this case the backward message still contains a likelihood of child values for each parent value:

$$
(\mathbf{b}_{X_n,Z_n})_{[k]} = \mathcal{N}_{\mu_k,\sigma_k}(x_n)
$$

and Gaussian parameters are sampled from the NormalGamma prior:

$$
\mu_k, \sigma_k \sim \text{NormalGamma} \left( \underbrace{\sum_n [\![Z_n = k]\!], x_n, N, \frac{N}{2}, \sum_n [\![Z_n = k]\!], \left(x_n - \underbrace{\sum_n [\![Z_n = k]\!], x_n}_{\text{empirical mean of } k \text{'s}}\right)^2} \right)
$$

(This assumes 'uninformative' hyperparameters  $\mu_0$ ,  $\lambda$ ,  $\alpha$ ,  $\beta$  = 0.)

## **References**

- <span id="page-3-1"></span>[Carter and Kohn, 1996] Carter, C. K. and Kohn, R. (1996). Markov Chain Monte Carlo in Conditionally Gaussian State Space Models. *Biometrika*, 83(3):589–601.
- <span id="page-3-0"></span>[Geman and Geman, 1984] Geman, S. and Geman, D. (1984). Stochastic relaxation, gibbs distributions and the bayesian restoration of images. *IEEE Transactions on Pattern Analysis and Machine Intelligence*, 6(6):721–741.